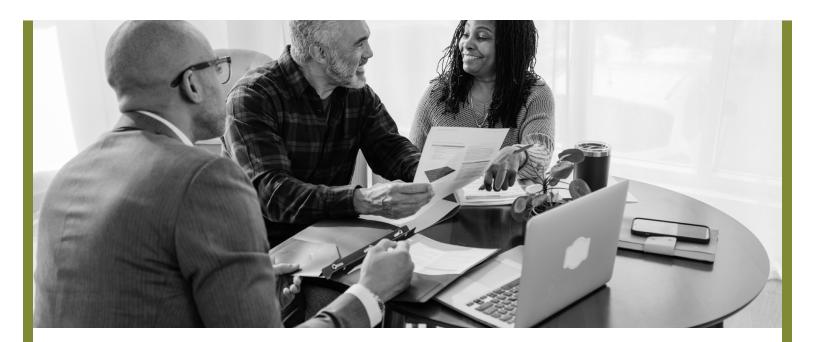

## **Designating or Changing Your ACERA Beneficiaries**

for Active Members

Do you know who your beneficiaries are? Do you need to change your beneficiary designation? Here's how.

## Who Is Your Beneficiary?

To view your designated beneficiary, log in to your ACERA account at

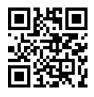

www.acera.org/

## How Can I Change My Beneficiary?

Complete the Active or Deferred Member Beneficiary Designation Form at

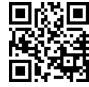

www.acera.org/ ben

## **Questions?**

Don't hesitate to reach out to us anytime you have questions about your membership. ACERA is dedicated to assisting you every step of the way towards a secure and comfortable retirement.

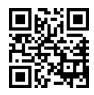

Phone: 510-628-3000 Email: <u>www.acera.org/contact</u>